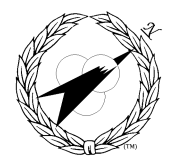

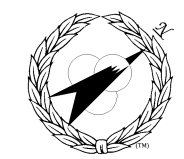

Building World Class MIS Teams, for you!

# **CW002 - Intermediate Internet**

**Length:** 4 Hours

## **Course Content**

**I Introduction - Overview**

### **II FTP**

- A What is FTP?
- B How can FTP be used?
- C Basic FTP Commands
- D Downloading Netscape using FTP

### **III Installing Applications**

- A Using Windows Explorer
- B Monitoring Hard Drive Space
- C Creating Directories
- D Removing Directories
- E Removing Files
- F Launching the Internet Explorer Setup Program

### **IV Configuring Internet Explorer**

- A Internet Options
- B Outlook Express Options

### **V Favorites**

- A Adding a Favorite
- B Deleting a Favorite
- C Creating a Folder
- D Using a Folder
- E Deleting a Folder

### **VI RealPlayer**

- 1. ADownloading RealPlayer
- 2. BInstalling RealPlayer

### **VII Review - Q & A Session**

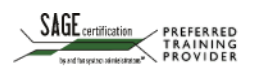

 $\blacksquare$ P.O. Box 307218 Columbus, Ohio 43230 +1 (866) 521-1776 http://www.corder.com

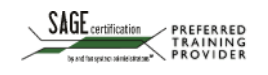